## **Національний університет кораблебудування**

## **імені адмірала Макарова**

## **Херсонський навчально-науковий інститут**

Кафедра інформаційних технологій та фізико-математичних дисциплін

Т7152

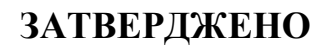

Заступник директора з

навчальної роботи

к.т.н., проф. Дудченко О.М.

# *РОБОЧА ПРОГРАМА НАВЧАЛЬНОЇ ДИСЦИПЛІНИ*

**Program of the Discipline**

## **ІНФОРМАТИКА**

## **Computer science**

рівень вищої освіти *перший (бакалаврський)*

тип дисципліни *обов'язкова*

мова викладання

*українська*

Херсон - 2023 рік

Робоча програма навчальної дисципліни «Інформатика» є однією із складових комплексної підготовки фахівців галузі знань 07 "Управління та адміністрування" спеціальності 076 "Підприємництво та торгівля", освітня програма - "Бізнес і приватне підприємництво"

«08 » листопада 2023 року. – 22 с.

Розробник: Притула В.М., ст. викладач кафедри інформаційних технологій та фізико-математичних дисциплін

Проєкт робочої програми навчальної дисципліни «Інформатика» узгоджено з гарантом освітньої програми.

Гарант освітньої програми "Бізнес і приватне підприємництво"

доктор екон. наук, професор. \_\_\_\_\_\_\_\_\_\_\_\_\_ А.В. Руснак

Проєкт робочої програми навчальної дисципліни «Інформатика» розглянуто на засіданні кафедри економіки

Протокол № 4 від «15» листопада 2023 р.

*.*

В.о. завідувача кафедри \_\_\_\_\_\_\_\_\_\_\_\_ А.В. Руснак

 Проєкт робочої програми навчальної дисципліни «Інформатика» розглянуто на засіданні кафедри інформаційних технологій та фізико-математичних дисциплін

 Протокол № 09 від "08" листопада 2023 р. Завідувач кафедри Уеся П. Й. Гучек

Робоча програма навчальної дисципліни «Інформатика» розглянута методичною радою ХННІ НУК.

Протокол № 04 від «16 » листопада 2023р.

Голова методичної ради

XHHI НУК <sup>2</sup> О.М. Лудченко

Робоча програма навчальної дисципліни «Інформатика» затверджена методичною радою ХННІ НУК.

Протокол № 04 від «16» листопада 2023 р.

Голова методичної ради

XHHI НУК <sup>2</sup> О.М. Дудченко

© ХННІ НУК, 2023 рік

# **Зміст**

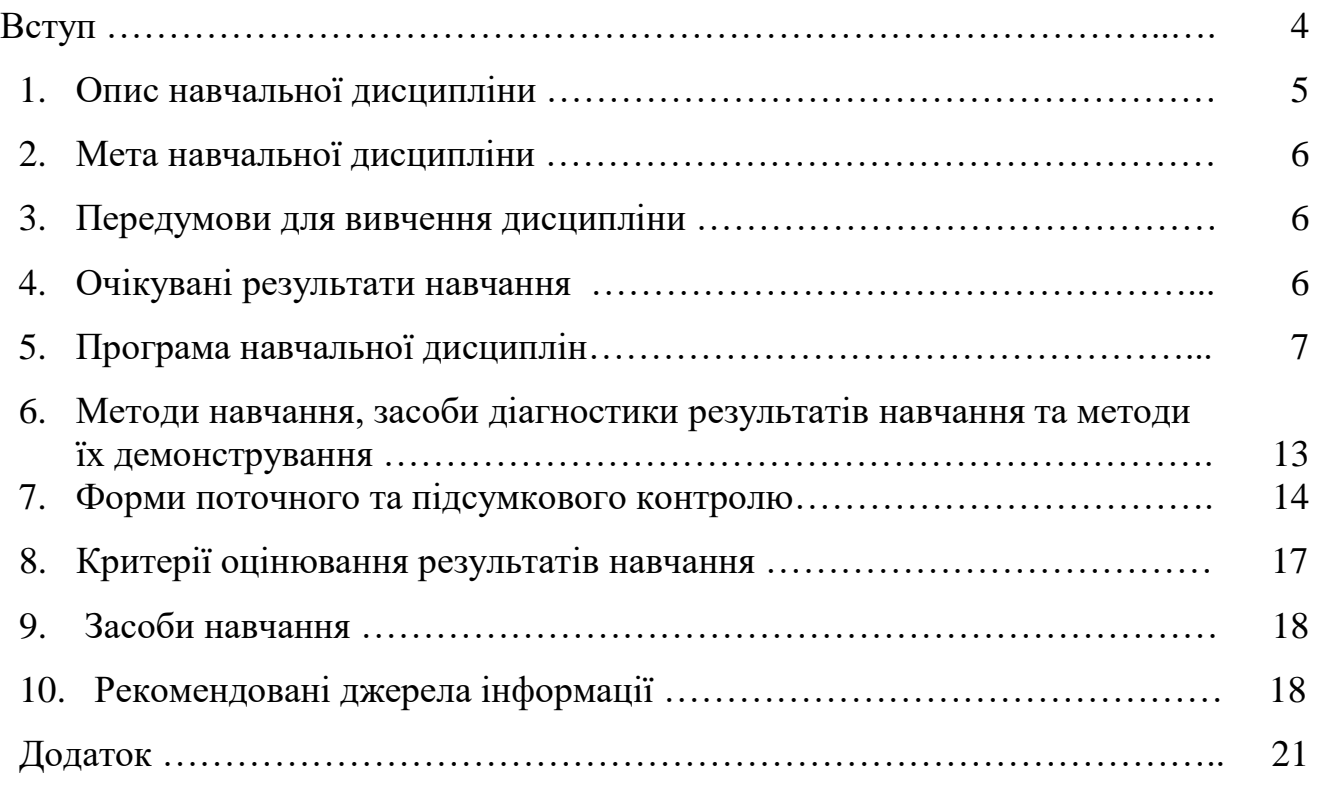

### **ВСТУП**

#### **Анотація**

Сучасний стан економіки, динамізм реформ та ритм суспільного життя вимагає від студентів формувати в портфелі своїх практичних навичок не стільки конкретні «книжкові» знання, а й вміння аналізувати, співставляючи ситуації з наявним багажем знань та формувати завдання для освоєння нових предметів, інструментів та базових знань з метою вирішення поточних проблем. Особливо це актуально для спеціалістів економічного профілю.

Найбільш динамічним явищем сучасного світу є формування інформаційного простору, включення знань кожної окремої людини до цього нового, інтегрованого способу здобуття, обробки та збереження знань людства про навколишній світ. Саме тому майбутнім спеціалістам потрібно приділяти значну увагу власній інформаційній освіті

Фундамент інформаційної грамотності у студентів закладає предмет «Інформатика».

Дисципліна «Інформатика» взаємопов'язана з такими дисциплінами як «Теорія ймовірності та математична статистика», «Інформаційні системи і технології в обліку».

**Ключові слова:** алгоритм, програмування, типи даних, бази даних, вибір, цикли, масиви, функції.

### **Annotation**

The current state of the economy, the dynamism of reforms and the rhythm of social life require students to form in their portfolio of practical skills not so much specific "book" knowledge, but also the ability to analyze, comparing situations with the existing body of knowledge and form tasks for mastering new subjects, tools and basic knowledge in order to solve current problems. This is especially relevant for specialists in the economic profile.

The most dynamic phenomenon of the modern world is the formation of the information space, the inclusion of the knowledge of each individual person in this new, integrated way of acquiring, processing and preserving humanity's knowledge about the surrounding world. That is why future specialists need to pay considerable attention to their own informational education.

The foundation of students' information literacy is laid by the subject "Informatics".

The discipline "Informatics" is interconnected with such disciplines as "Theory of probability and mathematical statistics", "Information systems and technologies in accounting".

**Keywords:** algorithm, programming, data types, databases, selection, cycles, arrays, functions.

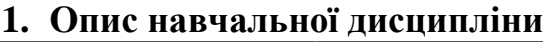

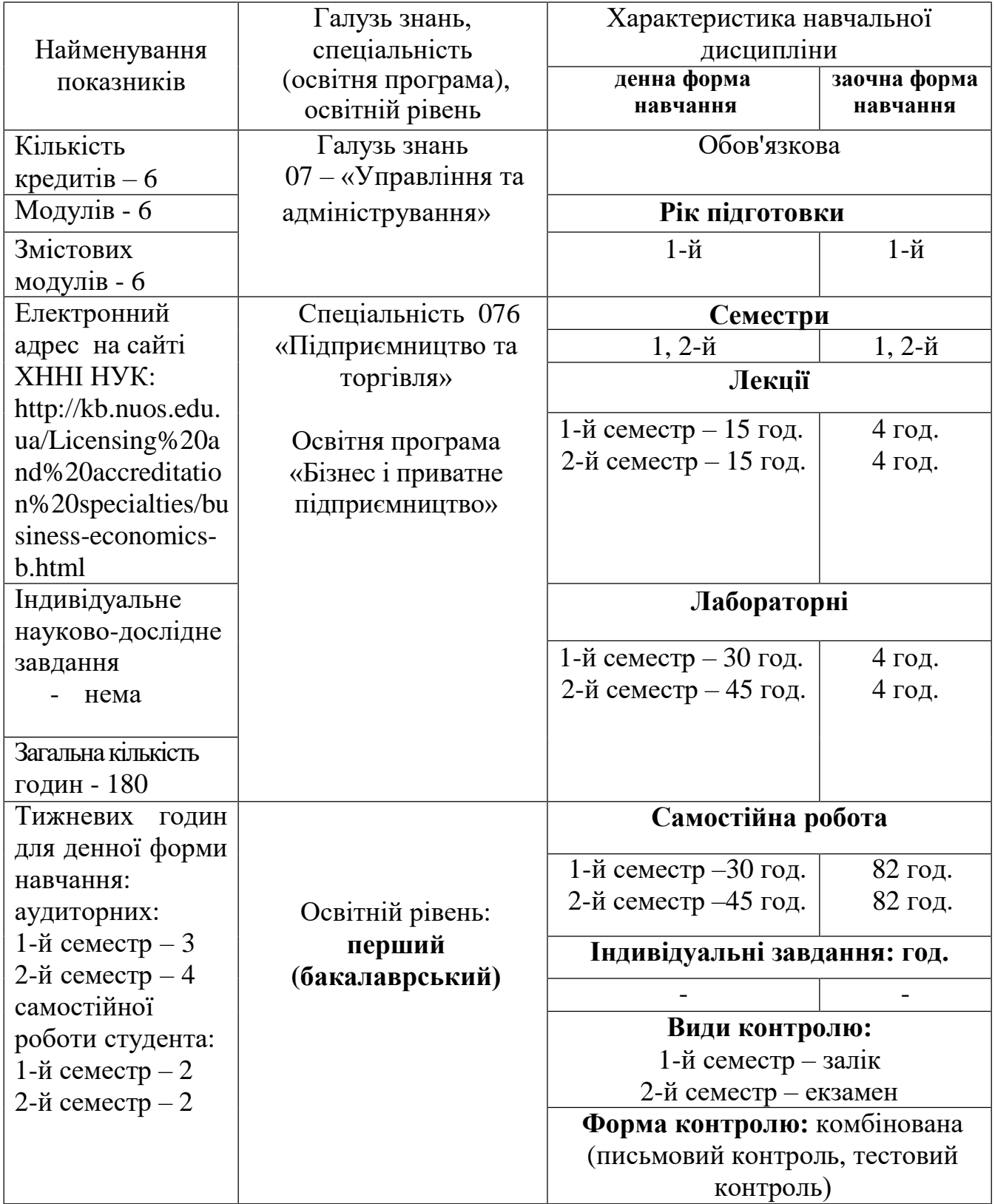

2.1 Метою вивчення навчальної дисципліни "Інформатика" є формування у студентів згідно зі Стандартом вищої освіти України, затвердженим Наказом Міністерства освіти і науки України від 13.11.2018 №1243 таких компетентностей:

Інтегральна компетентність

– Здатність розв'язувати складні спеціалізовані завдання та проблеми у сферах підприємницької, торговельної та біржової діяльності або в процесі навчання, що передбачає застосування теорій та методів організації і функціонування підприємницьких, торговельних, біржових структур і характеризується комплексністю та невизначеністю умов.

Загальні компетентності

ЗК2. Здатність застосовувати отримані знання в практичних ситуаціях.

ФК2.Здатність обирати та використовувати відповідні методи, інструментарій для обґрунтування рішень щодо створення, функціонування підприємницьких, торговельних і біржових структур.

### **3. Передумови для вивчення дисципліни**

Передумовами для вивчення даної дисципліни є дисципліни: математика, фізика та основи інформатики в курсі середньої школи.

### **4. Очікувані результати навчання**

Вивчення навчальної дисципліни передбачає формування та розвиток у студентів таких результатів навчання:

ПР2. Застосовувати набуті знання для виявлення, постановки та вирішення завдань за різних практичних ситуацій в підприємницькій, торговельній та біржовій діяльності.

ПР4. Використовувати сучасні комп'ютерні і телекомунікаційні технології обміну та розповсюдження професійно спрямованої інформації у сфері підприємництва, торгівлі та біржової діяльності.

### **5. Програма навчальної дисципліни**

### **1-й семестр**

#### **Модуль 1**. **Змістовий модуль 1. Предмет, методи і завдання дисципліни, модель, інформація, системне забезпечення.**

Тема 1. Предмет, методи і завдання дисципліни. Теоретичні основи економічної інформатики. Джерела інформації: [1] – стор. 8-15; [6] – стор. 5-18.

Тема 2. Система, модель інформація, та управління. Економічна система. Джерела інформації: [6 ] – стор. 3-12; [7] – стор. 8-45.

Тема 3. Системне забезпечення інформаційних процесів. Джерела інформації: [1] – стор. 35-44; [7] – стор. 8-45.

Тема 4. Основні принципи аналізу і синтезу економічних систем. Джерела інформації: [1] – стор. 13-22; [5] – стор. 7-16.

### **Модуль 2. Змістовий модуль 2. Мережні технології та методи аналізу економічних систем.**

Тема 5. Мережні технології. Застосування інтернету в економіці. Джерела інформації: [1] – стор. 291-296; [5] – стор. 145-154.

Тема 6. Процедури аналізу єкономічних систем. Джерела інформації: [1] – стор. 103-109; [4] – стор. 50-54,181-183.

Тема 7. Аналіз виробничої підсистеми Джерела інформації: [1] – стор. 110-125; [3] – стор.184-187.

### **Модуль 3. Змістовий модуль 3. Безпека та синтез структур систем управління.**

Тема 8. Організація комп'ютерної безпеки та захисту інформації. Джерела інформації: [1] – стор. 291-296; [3] – стор. 145-154.

Тема 9. Моделі і методи синтезу структури систем управління. Джерела інформації: [1] – стор. 103-109; [2] – стор. 50-54,181-183.

Тема 10. Підхід Стенфорда Біра до синтезу економічних систем. Джерела інформації: [1] – стор. 110-125; [3] – стор.184-187.

### **2-й семестр**

#### **Модуль 1.**

### **Змістовий модуль 1. Веб-дизайн та оптимізація економічних систем.**

Тема 1. Основи ВЕБ-дизайну. Джерела інформації: [3] – стор. 256-263; [1 ] – стор. 19-20, 31-32; [7] – стор. 324- 325.

Тема 2. Проблеми оптимізації економічних систем. Джерела інформації: [3 ] – стор. 263-271; [1] – стор. 20-24; [7] – стор. 325-328.

Тема 3. Теорія оптимальних систем. Джерела інформації: [3] – стор. 271-283, 311-335; [1] – стор. 24-31; [7] – стор. 328- 339.

## **Модуль 2.**

### **Змістовий модуль 2. Програмне забезпечення та робота з базами та сховищами даних.**

Тема 4. Програмні засоби роботи зі структурованими документами. Джерела інформації: [4] – стор.223-236; [5] – стор. 121-128,144-151.

Тема 5. Методи розв'язання задач на умовний екстремум. Джерела інформації: [2] – стор. 355-367; [4] – стор. 236-242; [7] – стор. 120-134.

Тема 6. Програмні засоби роботи з базами та сховищами данних. Джерела інформації: [4] – стор. 320-325; [5] – стор. 247-254; [6 ] – стор. 64-71; [17 ] – стор. 115-125.

### **Модуль 3. Змістовий модуль 3. Офісне програмування.**

Тема 7. Основи офісного програмування. Джерела інформації: [4] – стор.223-236; [5] – стор. 121-128,144-151.

Тема 8. Експертні і навчальні системи. Джерела інформації: [2] – стор. 355-367; [4] – стор. 236-242; [7] – стор. 120-134.

Тема 9. Перспективи розвитку інформаційних технологій. Джерела інформації: [4] – стор. 320-325; [5] – стор. 247-254; [6 ] – стор. 64-71; [7 ] – стор. 115-125.

# **5.1 Тематичний план навчальної дисципліни**

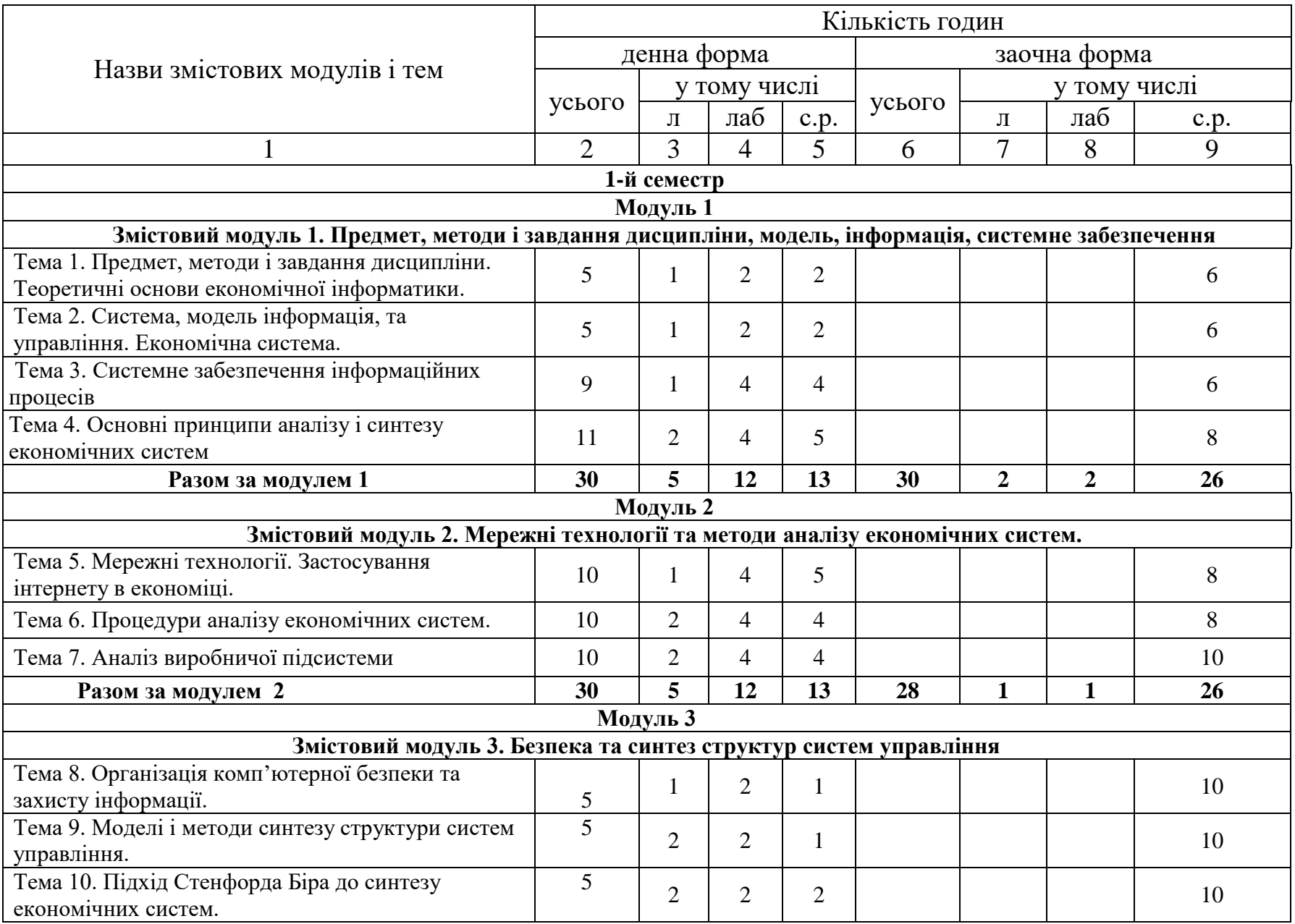

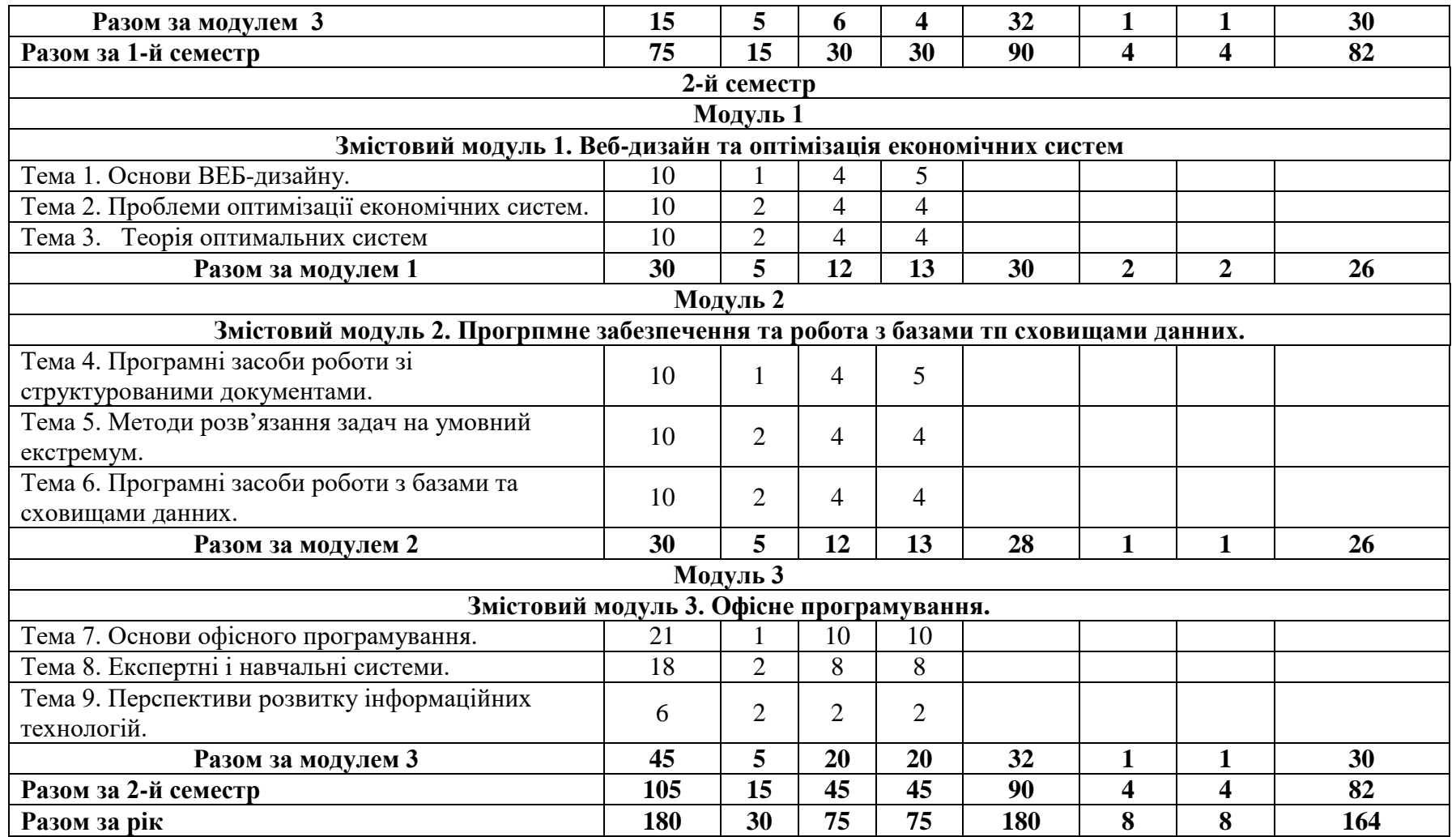

**Примітка.** Для студентів заочної форми навчання викладаються оглядові лекції за темами змістових модулів в обсягах відповідно до таблиці (розд. 4)

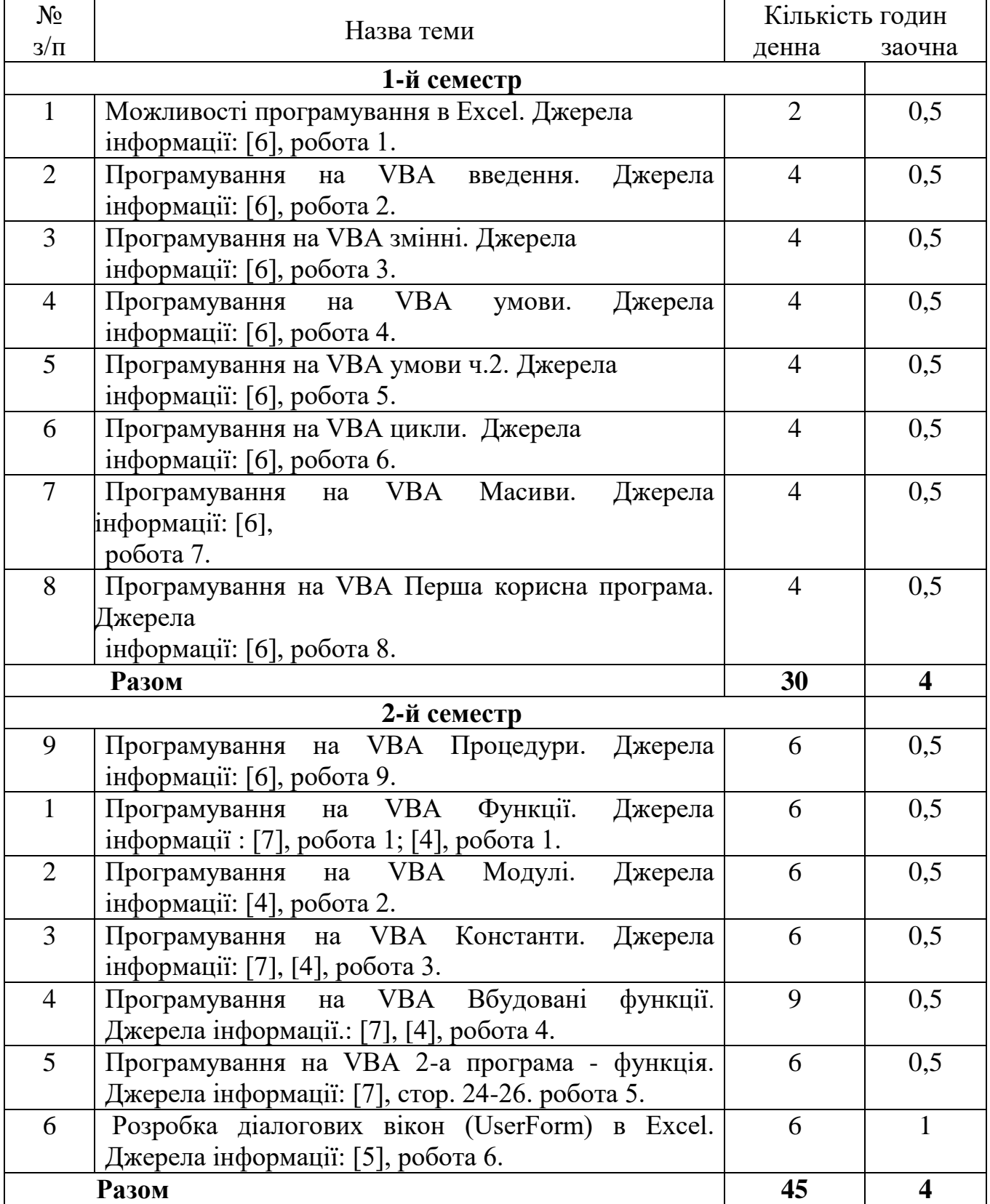

# **5.2 Теми лабораторних занять**

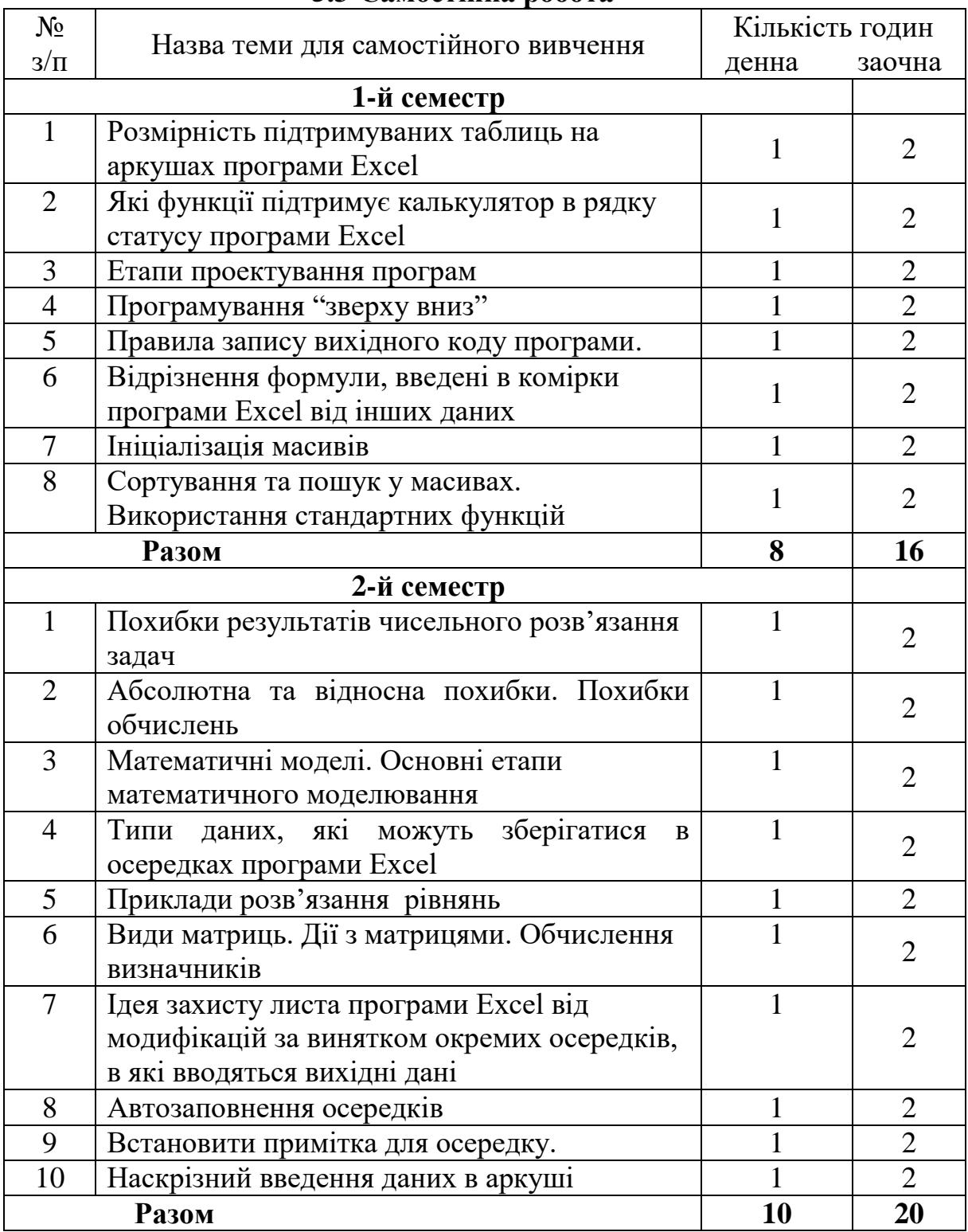

# **5.3 Самостійна робота**

## **5.3 Розподіл годин самостійної роботи за видами та формами навчання**

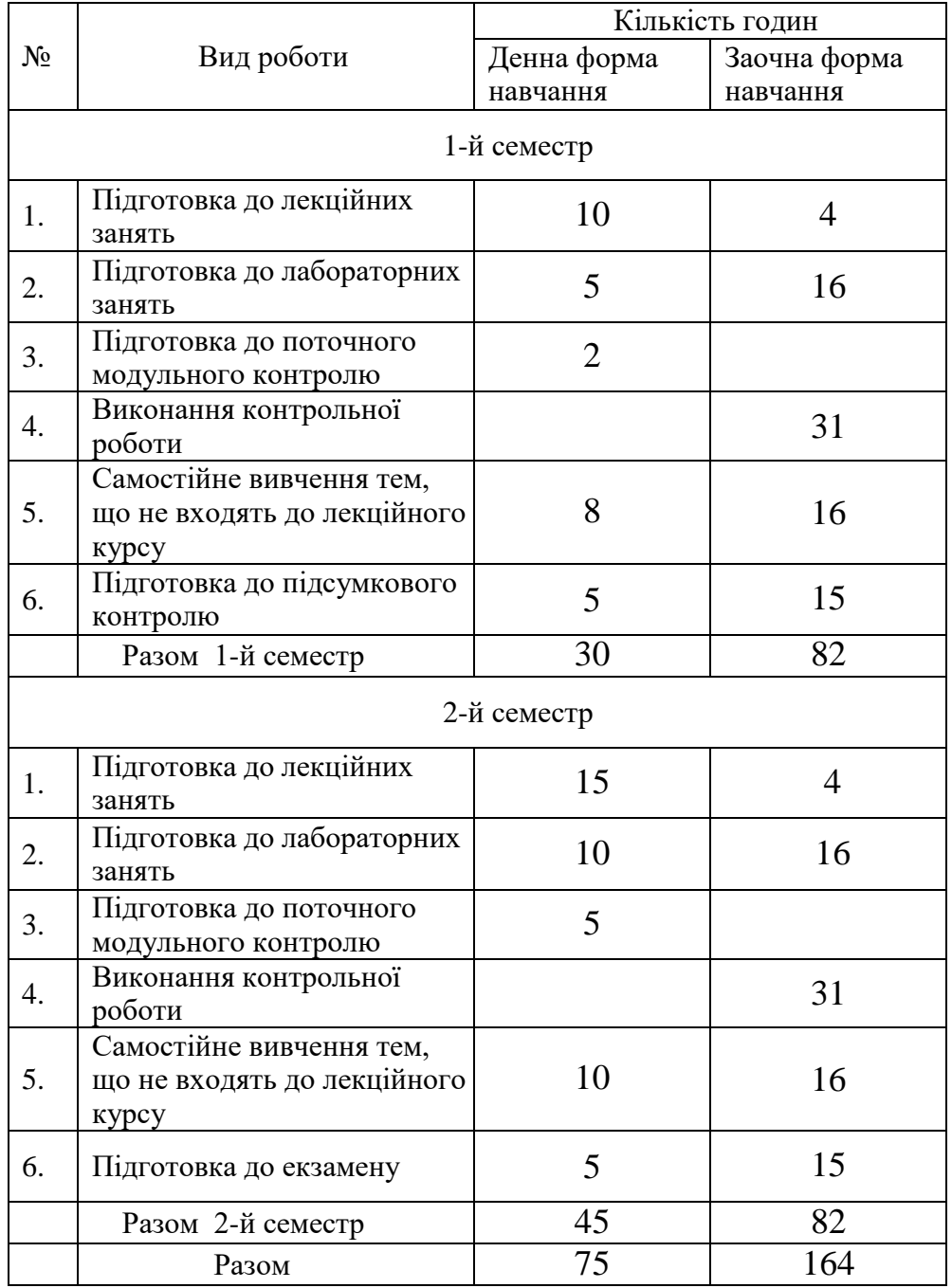

## **6. Методи навчання, засоби діагностики результатів навчання та методи їх демонстрування**

Методи навчання:

для всіх видів занять:

- робота з літературою - опрацювання різних видів джерел, спрямоване на формування нових знань, їх закріплення, вироблення вмінь і навичок та реалізацію контрольно-корекційної функції в умовах формальної освіти;

для лекційних занять:

- лекція - усний виклад навчального матеріалу, який характеризується великим обсягом, складністю логічних побудов, сконцентрованістю розумових

образів, доведень і узагальнень; - відеометод - використання відеоматеріалів для активізації наочно-чуттєвого сприймання; забезпечує більш легке і міцне засвоєння знань в їх образно-понятійній цілісності та емоційній забарвленості;

для лабораторних занять:

- лабораторна робота - метод поглиблення і закріплення теоретичних знань шляхом створення програм і отримання результатів роботи програми з використанням комп'ютерів;

- інструктаж - ознайомлення зі способами виконання завдань, інструментами, матеріалами, технікою безпеки та організацію робочого місця.

Засобами оцінювання та методами демонстрування результатів навчання є:

- звіти з виконання лабораторної роботи та презентації результатів виконаних лабораторних робіт на комп'ютері (або письмовий контроль результатів);

- усні відповіді на лабораторних заняттях;

- поточні модульні контрольні роботи у формі тестування (тестовий контроль);

- залік, екзамен.

### **7. Форми поточного та підсумкового контролю**

Досягнення студента оцінюються за 100-бальною системою Університету.

Підсумкова оцінка навчального курсу включає в себе оцінки з поточного контролю і оцінки заключного іспиту.

Питома вага заключного іспиту в загальній системі оцінок – *40 балів*. Право здавати заключний іспит дається студенту, якій з урахуванням максимальних балів проміжних оцінок і заключного іспиту набирає не менше *60 балів*. Підсумкова оцінка навчального курсу є сумою проміжних оцінок і оцінки іспиту.

Поточний контроль проводиться на кожному лабораторному занятті та за результатами виконання завдань самостійної роботи. Він передбачає оцінювання теоретичної підготовки здобувачів вищої освіти із зазначеної теми (у тому числі, самостійно опрацьованого матеріалу) під час виконання завдань лабораторних робіт.

Зарахування кредитів навчального курсу можливо тільки після досягнення результатів, запланованих РПНД, що виражається в одній з позитивних оцінок, передбачених чинним законодавством.

# **7.1 Форми контролю результатів навчальної діяльності студентів**

## **та їх оцінювання**

# **Критерії оцінювання лабораторних робіт**

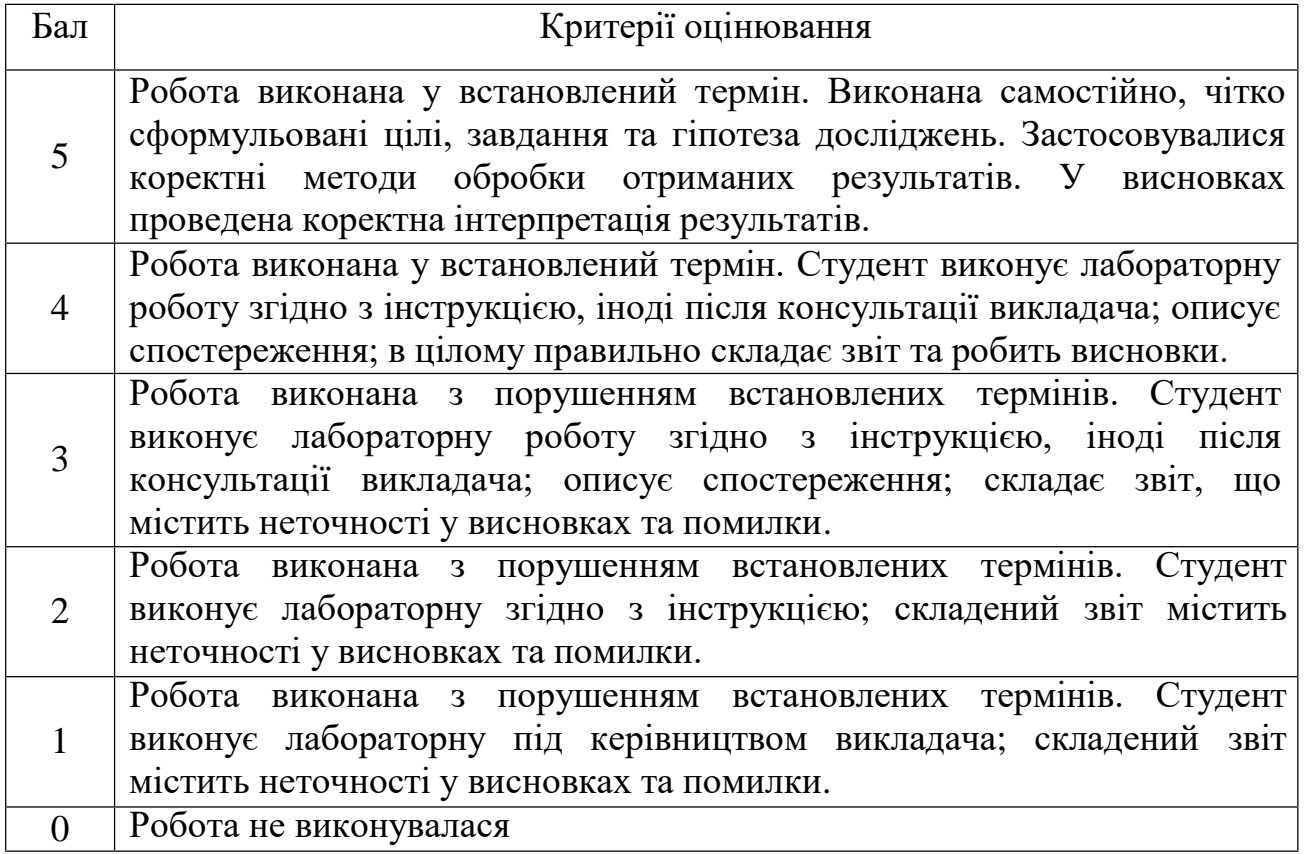

# **Критерії оцінювання поточного модульного контролю знань**

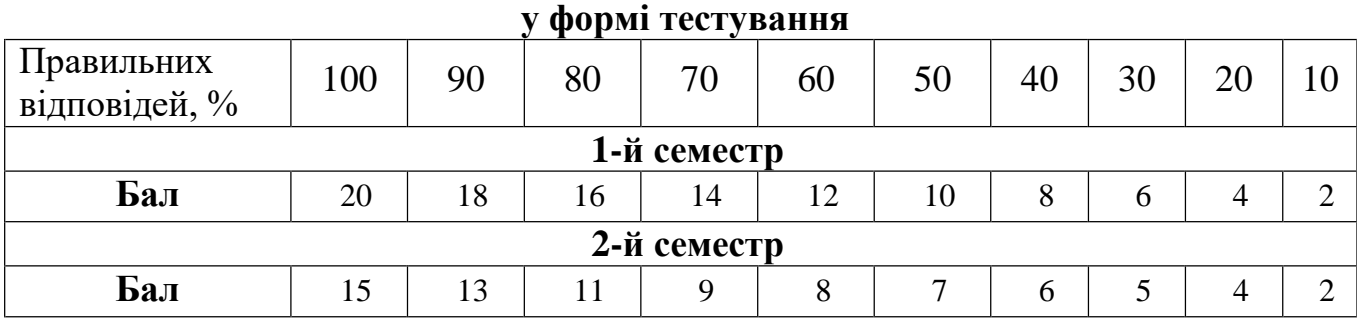

# **Критерії оцінювання контрольної роботи** (для заочної форми)

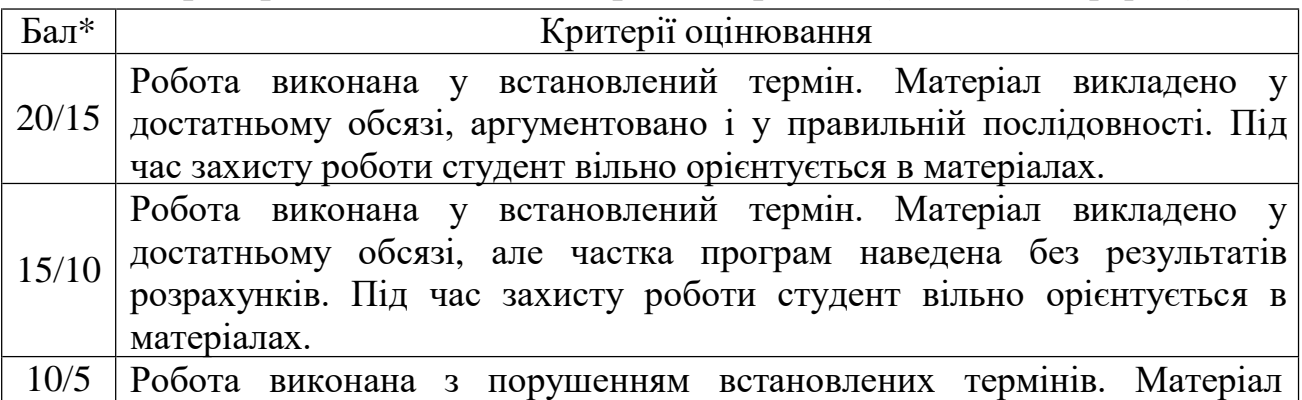

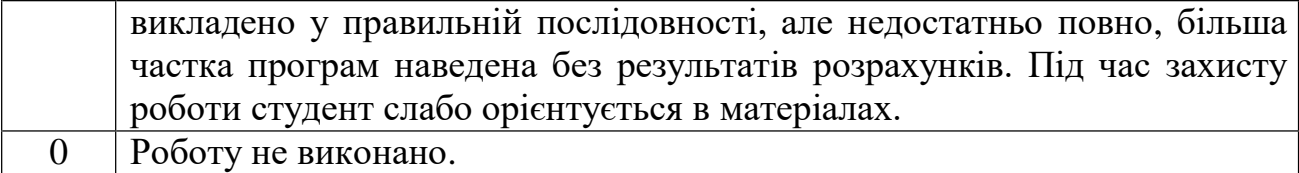

*\* - Бал 1-го семестру/бал 2-го семестру*

# **Критерії оцінювання підсумкового контролю та екзамену**

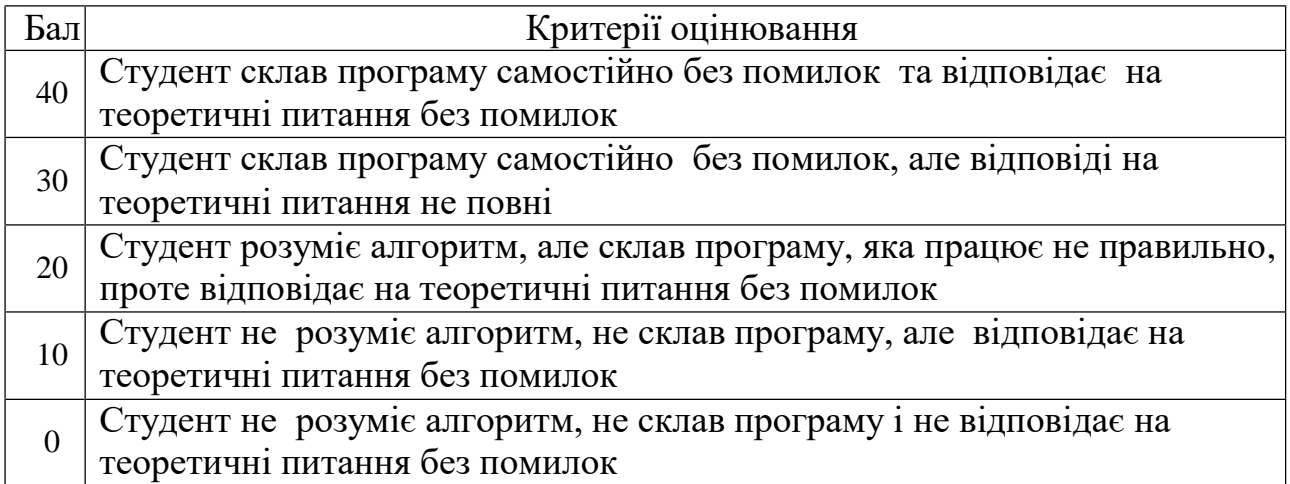

# **Узагальнюючі результати поточного контролю знань**

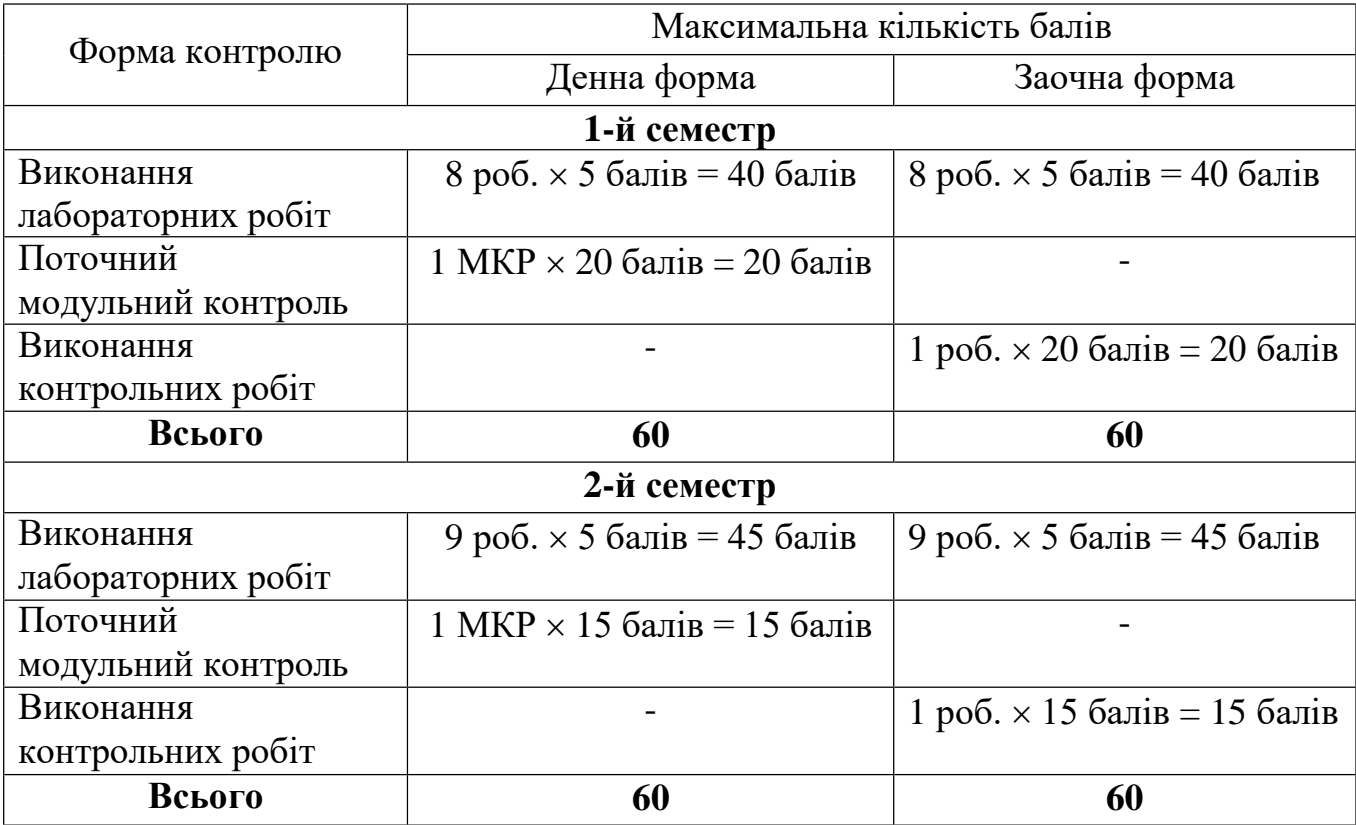

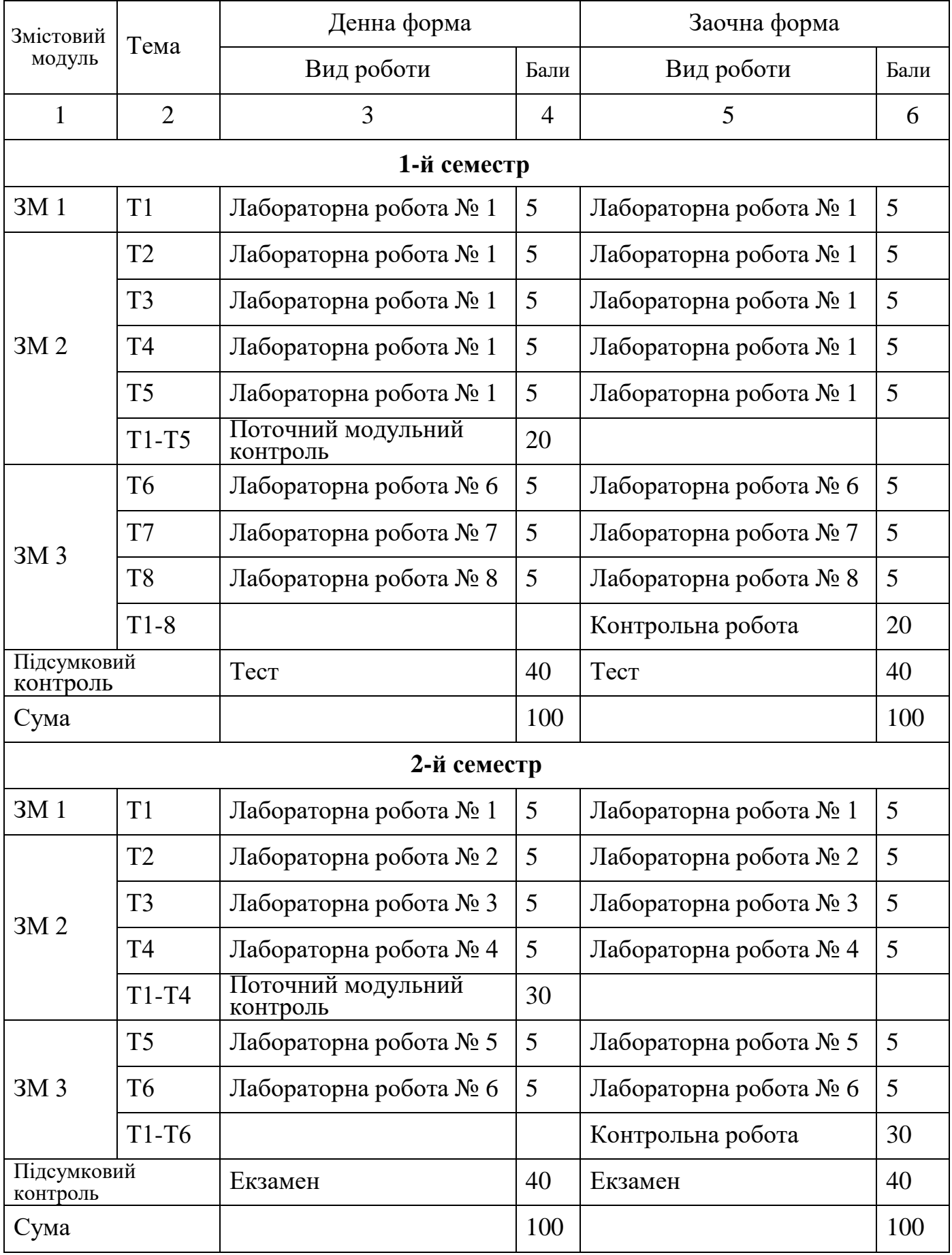

# **8. Критерії оцінювання результатів навчання**

Технічні засоби навчання: мультимедійний проектор, персональні комп'ютери з підключенням до мережі Інтернет.

При проведенні занять за дистанційною формою навчання (у період карантину) використовуються дистанційні платформи й інформаційнокомунікаційні технологій (Moodle, Google Classroom, DingTalk, ZOOM Cloud Meetings, Skype, Viber, WeChat, Telegram, соціальні мережі тощо).

### **10. Рекомендовані джерела інформації**

### **Основна література**

1.Пасічник Т.В., Сявавко М.С. Основи економічної інформатики : навч. посібник /

Т.В. Пасічник, М.С. Сявавко. – Львів: Магнолія, 2017. – 320 с.

2. Винстон У.Л. Microsoft Excel: анализ данных и построение бизнес-моделей / пер. с англ, – Львів: Магнолія, 2005. – 576 с.

3. Федусенко О.В. Проектування систем електронного документообігу : навч.

Посібник / О.В. Федусенко, І.М. Доманецька, Г.В. Красовська. – К.: КНУБА, 2016. – 88 с.

4. Карлберг К. Бизнес-анализ с помощью Microsoft Excel: 2-е изд. / пер. с англ. – М. : Издательский «Вильямс», 2003. – 448 с.

5. Економічна інформатика : навч.-метод. посіб. для самост. вивч. дисц. / М.В. Сільченко, Ю.М. Красюк ; за заг. ред. О.Д. Шарапова. — К. : КНЕУ, 2010. 601 с. 6. Економічна інформатика та комп'ютерна техніка: Підручник / Григоріків В.С., Маханець Л.Л., Білоскурський Р.Р., Якутова О.Ю., Верстяк А.В, Вінничук І.С. – Чернівці: Золоті литаври, 2009. – 419 с.

7. Інформатика для економістів: навч. посібник/ Є.В. Кочура, І.М. Пістунов, Р.М. Лєпа, М.А. Демиденко, Т.В. Борщ, Ю.І. Рогов; під. заг. ред. І.М. Пістунова. – Дніпропетровськ: Наука, 2007. – 324 с.

8. Григорків В.С. Економічна інформатика: Навчальний посібник / В.С. Григорків, Л.Л. Маханець, Р.Р. Білоскурський, О.Ю. Якутова, А.В. Верстяк. – Чернівці: Книги–XXI, 2008. – 463 с.

9. Мамченко С.Д. Економічна інформатика: Практикум / С.Д. Мамченко, В.А. Одинець. – К. : Знання, 2008. – 710 с.

10. Конспект лекцій з дисципліни "Економічна інформатика" [Электронный ресурс] : для студ. першого курсу спец. 6.030601 "Менеджмент" / НФаУ, Каф. інформатики ;

розроб. А.А. Нємцової. - Електрон. текстові дан. - Х. : НФаУ, 2015-2016. – 31 с. Ф А 1.1-26-295 СУЯ НФаУ Редакція 02 Дата введення 27.04.2020 р. Стор. 18 з 18 11. Єршова О.Л. Методичні матеріали та рекомендації для самостійної роботи студентів з дисципліни «Економічна інформатика» / О.Л. Єршова, В.В. Козлов, М.Є. Сіницкий, Т.В. Томашевська.– К. : Національна академія статистики, обліку та аудиту, 2018. – 68 с.

### **Допоміжна література**

1. Глинський Я.М. Практикум з інформатики. Навчальний посібник. – Львів, 2008.

2. Intel® Навчання для майбутнього. – К.: Видавництво «Нора-прінт», 2006.

### **Інформаційні ресурси в Інтернет**

Сайт ХННІ НУК: http://kb.nuos.edu.ua

Основні терміни та понятгя – http://uk.wikipedia.org.

Типи локальних комп'ютерних мереж, топологія мереж, мережеві

протоколи – http://moodle.ukma.kiev.ua/mod/resource.

Принципи побудови локальних мереж -

www.homenetwork.org.ua/index.php.

Лабораторний практикум Word -

https://docs.google.com/document/d/12CDu38ERHRWueTJfEvw0ms9lTyVuY V594annCvH9-l4/preview?hgd=1.

Лабораторний практикум PowerPoint - https://financial.lnu.edu.ua/wpcontent/uploads/2015/10/%D0%95%D0%BB%D0%B5%D0%BA%D1%82%D 1%80%D0%BE%D0%BD%D0%BD%D0%B8%D0%B9-

%D0%BB%D0%B0%D0%B1%D0%BE%D1%80%D0%B0%D1%82%D0%B

E%D1%80%D0%BD%D0%B8%D0%B9-

%D0%BF%D1%80%D0%B0%D0%BA%D1%82%D0%B8%D0%BA%D1%8 3%D0%BC\_Power-

Poin\_%D1%81%D0%BA%D0%BE%D1%80%D0%BE%D1%87%D0%B5%D 0%BD%D0%BEt.pdf.

Лабораторний практикум - Excel

https://pnu.edu.ru/media/filer\_public/4f/a6/4fa6916b-5d72-4afe-bbff-

8847a285744f/microsoft\_excel\_2010\_lab.pdf.

Лабораторний практикум Access - http://office.ptngu.com/accesspr01.html.

Воробйов В.В. Microsoft WORD. Посібник для початківця –

http://www.twirpx.com/file/86994/.

Microsoft Office Word 2007 StepbyStep –

http://www.knigka.org.ua/2010/09/08/microsoft\_office\_word\_2007\_step\_by\_ste p.html.

А. Гладкий, А. Чиртик Excel. Трюки и эффекты –

http://www.knigka.info/2007/07/18/excel\_trjuki\_i\_jeffekty.htm.

http://office.microsoft.com/uk-ua/excel-help.

http://www.iworker.ru/lesson/248882.

http://www.teachvideo.ru/course/195.

http://www.teachvideo.ru/course/195.

Розробник

ст. викладач НУК  $\mathcal{M}$  и  $\mathcal{M}$  Притула В.М.

## **Питання для модульного контролю**

## **1-й семестр**

- 1. Що таке табличний процесор?
- 2. Що таке електронна таблиця?
- 3. Які можливості Excel?
- 4. З яких елементів складається вікно програми?
- 5. Що таке робоча книга?
- 6. Як позначаються комірки в Excel?
- 7. Що таке робоча область? Як її створити?
- 8. Як можна заховати конфіденційну інформацію в таблиці?
- 9. Які формати даних використовуються в Excel? Як задати формат комірці?
- 10. Як виділити стовпчик (рядок, аркуш)? Що таке діапазон комірок?
- 11. Як виділити діапазон суміжних (несуміжних) комірок?
- 12. Як присвоїти ім'я комірці чи діапазону?
- 13. Як найшвидше ввести в стовпчик послідовність: 1, 3, ... , 21?
- 14. Для чого використовується функція Автозавершение?
- 15. Як створити список автозаповнення?
- 16. Як побачити на екрані символи, затерті даними комірки справа?
- 17. Як відформатувати текст у таблиці?
- 18. Як вивести діалогове вікно Формат ячеек?
- 19. Як відформатувати комірку?
- 20. Як змінити колір тексту у комірці?
- 21. Якими засобами можна відформатувати таблицю ?
- 22. Як можна скопіювати дані комірки?
- 23. Як скопіювати дані діапазону на інший аркуш?
- 24. Як скопіювати створений формат на декілька непослідовних комірок?
- 25. Як знищити дані з комірки?
- 26. Як знищити атрибути форматування?
- 27. Як можна вставити (знищити) комірку (стовпчик, рядок, аркуш)?
- 28. Для чого служить кнопка Попередній перегляд?
- 29. Як роздрукувати аркуш?
- 30. Налаштування вікна текстового редактора Word.

31. Відображення документу у вікні програми Word: режими відображення, масштаб представлення документу, попередній перегляд.

- 32. Форматування символів у програмі Word.
- 33. Форматування абзаців у програмі Word.
- 34. Створення та форматування списків у текстових документах Word.
- 35. Параметри сторінок та параметри друку документів у програмі Word.
- 36. Створення шаблонів та створення документів на основі шаблонів.
- 37. Створення документів за допомогою майстрів.

## **2-й семестр**

1. Створення стилів та форматування абзаців за допомогою стилів.

2. Розбиття документу на сторінки, розділи, колонки. Створення колонтитулів.

3. Створення та редагування таблиць у програмі Word.

4. Редагування структури таблиці: додавання та знищення комірок, стовпців, рядків, об'єднання комірок.

5. Оформлення таблиць у програмі Word: обрамлення, фон комірки.

6. Форматування тексту у таблиці. Вставка символів у таблицю та їх форматування.

7. Робота з фрагментами тексту (виділення елементів тексту та таблиці).

8. Вставка формул у документ. Редактор формул.

9. Декорування тексту за допомогою програми WordArt. Форматування декорованого тексту.

10. Створення малюнка засобами Word.

11. Здійснення обчислень у таблиці.

12. Вставка поля у документ. Типи полів.

13. Керування вставленими об'єктами: зміна розміру, вирівнювання, режими обтікання, групування.

- 14. Злиття документів у програмі Word.
- 15. Поняття таблиці бази даних Access.
- 16. Конструювання таблиці бази даних.
- 17. Зв'язки між таблицями у базі даних: типи та технології використання.

18. Поле в таблиці бази даних Access, типи полів, властивості поля, ключове поле.

19. Фільтрація записів у таблицях бази даних.

20. Сортування даних у таблиці.

- 21. Робота із запитами.
- 22. Запити у базі даних, їх типи. Створення умов.
- 23. Вибір способу створення запиту.
- 24. Створення запиту на вибірку за допомогою майстра.
- 25. Створення запиту в режимі конструктора.
- 26. Обчислення в запиті.
- 27. Складні типи запитів.
- 28. Створення форм у базі даних. Режими створення та відображення.

15. Типи форм бази даних: діаграмні та кнопкові форми; форми для зв'язаних таблиць.

- 16. Зміна та модифікація форми у базі даних. Елементи керування.
- 17. Макет звіту та форми, характеристика компонентів.
- 18. Створення елементів управління та обчислення.
- 19. Створення та редагування звітів. Будова звіту.
- 20. Загальні принципи побудови глобальних мереж. Поняття протоколу.
- 21. Інформаційно-пошукові системи, технологія пошуку інформації.
- 22. Інформаційні служби та послуги Internet.
- 23. Система електронної пошти. Ведення електронної кореспонденції.
- 24. Поняття WEB-сайту та WEB-сторінки. Основи мови HTML